# **Propuesta metodológica de diseño arquitectónico:**

# **uso del hipergrafo en anteproyectos**

**Iván Burgos Iván Szentpaly**<br> **Iván Szentpaly**<br> **Arquitecto** Arquitecto<br>
Profesor de la Facultad de Arquitectura y Diseño<br>
Profesor d Profesor de la Facultad de Arquitectura y Diseño Profesor de la Facultad de Arquitectura y Diseño<br>Profesor del Zulia / Maracaibo - Venezuela Profesor de la Faculta / Maracaibo - Venezuela iburgos@luz.ve szentpaly@cantv.net

Universidad del Zulia / Maracaibo - Venezuela

 $\tau_{\rm eff} = 8.8$  and

A LIST THROUGH SHIP IN THE PART kur den jihr kiteljen (199

Santa a

i (bigegni - 지수는 감

and the server of the server of the server of the server of the server of the server of the server of the server 

a car trouble in the state

- Anick Bryther off

# Propuesta metodológica de diseño arquitectónico:<br>uso del hipergrafo en anteproyectos uso del hipergrafo en anteproyectos

#### Resumen

Este trabajo propone una metodología para un diseño arquitectónico automatizado en edificaciones semi complejas y complejas como aeropuertos, hospitales, centros de enseñanza e investigación hoteles. y otros; con el uso de la herramienta-computador, tomando como ejemplo el a de Geodesia de la Facultad de Ingeniería de la Universidad del Zulla en Maracaibo. Venezuela.

Se utiliza la estructura de datos basados en el hipergrafo estructurado de Ancona y vez forma parte de una línea de investigación compuesta por diferentes provectos de investigación de la Maestría de Informática aplicada en Arquitectura de la misma universidad, en donde se utilizan además de los algoritmos propios de manipulación del hipergrafo como abstracción y elaboración y alimentación de las matrices de asociación e interrelación, las cuales son r la generación del hipergrafo inicial.

En este planteamiento se desarrollan algoritmos en LISP para AutoCAD ® con la finalidad de usar dicho paquete de programas como un verdadero apoyo de diseño y no como un simple graficador digital.

En la propuesta metodológica, adicionalmente, existe un trabajo de computación gráfica en cuanto a la visualización y manipulación tridimensional de los datos del hipergrafo estructurado. Las aproximaciones espaciales que se logran con el hipergrafo permiten simplificar la organización espacial definitiva que conforman el hecho arquitectónico. A THE RESEARCH AND THE REAL PARTIES.

#### Palabras claves

Hipergrafo, cad, disposición espacial, visualización tridimensional, matricés de asociación e interrelación.

,/ <sup>~</sup>

Marka<br>Marka<br>Marka

## Methodological proposal for architectural design: **.\$jllghi-pergraph theory on projects**

#### Abstract

This paper proposes a methodology for the automatic process of Architectonical Design for complex buildings as hospitals, airports, hotels, universities and so on; using the computer as a tool, taking as example of this application, the project of School of Geodesy in the Faculty of Engineering of University of Zulla in Maracaibo, Venezuela.

Although use of computer, process uses the Structured Hypergraphs of Ancona and De Floriani from Genova, Italy, which is component of a research project in the Design Methods area at the Master Degree in the faculty of Architecture in the same university.

In this proposal, are developed LISP's Algorithms for AutoCAD  $\mathcal D$  seeking to use this CAD as a real design support but as a simple digital drafter.

There is an additional work of Computer Graphics including visualization and manipulation of Structured Hypergraph's 3D data with its corresponding abstraction and refínement algorithms.

Spatial approximation gets with the Hypergraph, allows simplify final deposition of spaces, which conform the architectonical fact.

#### *Dy·.·words*

Hypergraph, CAD, spatial deposítion, tridimensional visualization. matrix of associatíon and interrelatíon.

### **ANTECEDENTES**

Existen anteriores trabajos sobre el tema en donde se trata el uso intenso de la informática en la resolución de problemas de diseño urbano y arquitectónico, algunos de los cuales iniciaron las pautas de aplicación de programas computarizados como apoyo al diseño tales como Mitchell [1977], Alexander [1980] y Vélez en 1975, derivando parte de estos aporte a la generación de una línea de investigación como Métodos de Diseño, iniciada en 1994 en el programa de Maestría de Informática en Arquitectura de la División de Estudios para Graduados de La Universidad del Zulia. En el proceso se ha seguido el siguiente esquema de investigación: Estudio y profundización de la teoría del hipergrafo estructurado como estructura de datos y algoritmos de manipulación y edición, Ancona-De Floriani [1989], Posibilidad de la aplicación del hipergrafo estructurado en Arquitectura y en los procesos de diseño arquitectónico y urbano apoyados en el computador, Naranjo et Alt. [1994], Generación de algoritmos de graficación y manipulación en 3D del hipergrafo estructurado asistidos por el programa AutoCAD ver 12.00 ®, planteamiento de la hipótesis, Alonzo-Burgos [1996]. Aplicación del hipergrafo estructurado como metodología de diseño en un proyecto específico y la comprobación de la hipótesis planteada en el trabajo anterior, Szentpaly- Burgos- [1997] y Uso del hipergrafo como método de diseño en Ambientes Sintéticos usando Realidad Virtual inmersiva, Burgos [1999].

#### **OBJETIVO**

Aplicar una metodologia de diseño arquitectónico que se fundamente en las relaciones espaciales usando el hipergrafo estructurado como estructura de datos y el computador como manipulador de la estructura mencionada, facilitando la disposición final de los elementos como una aproximación al todo arquitectónico.

Comprobar la hipótesis planteada inicialmente en los trabajos de Naranjo et Alt. [1994] Y Alonzo-Burgos [1996] sobre la posibilidad de aplicar el hipergrafo en el proceso de diseño arquitectónico como elemento integrador de estructuras de datos gráfica-textual y visualización tridimensional de la misma.

# **BREVE INTRODUCCIÓN SOBRE HIPERGRAFOS ESTRUCTURADOS**

Un hipergrafo estructurado es una nueva estructura de datos que combina organizaciones jerárquicas con representaciones de red (nuestro caso) y se basa en dos conceptos de descomposición sustitutiva modular y en descripción de una entidad a diferentes niveles de abstracción.

El uso del hipergrafo como elemento básico de esta estructura de datos está motivada por la necesidad del modelaje de relaciones uno a muchos a través de hiperarcos. Este tipo de relaciones es de gran utilidad en el diseño arquitectónico, especialmente en la disposición espacial de elementos básicos o Unidades Básicas (UB).

La diferencia, también útil en nuestro caso, entre grafos simples e hipergrafos es que permite el tratamiento dual entre vértices e hiperarcos de la estructura (se generan atributos tanto de los vértices como de hiperarcos), así como la conexión de varios vértices a través de un mismo hiperarco.

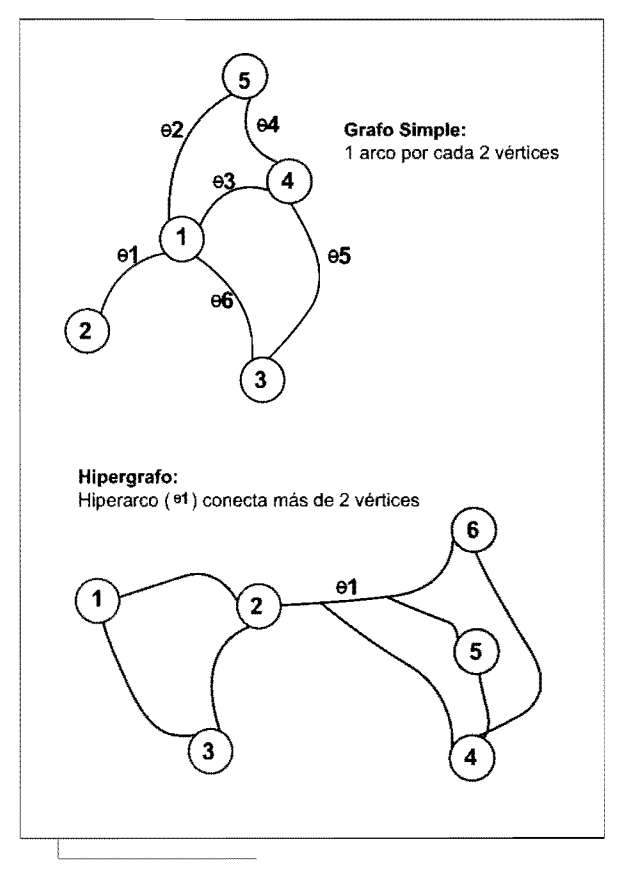

Figura 1: Diferencia entre grafos e hipergrafos

La idea de usar hipergrafos estructurados se abstracción:<br>basa en el principio de reemplazo y repre- los vértices seleccionados de los subhipergrafos son reducidos a basa en el principio de reemplazo y repre-<br>
Macrovértices son reducídos de los subhípergrafos en reducídos en reducídos antigas en el principio de los so sentación de un subhipergrafo con un vértice, ya macrovertices<br>que todo subhipergrafo es teóricamente vértice-<br>manteniendo atributos reducible. A este proceso se le denomina abstracción, Ancona-De Floriani [1989], y el vértice resultante que contiene el subhipergrafo reducido, se le llama macrovértice. En otras palabras, la abstracción es la reducción iterativa de subhipergrafos a macrovértices, manteniendo, los atributos originales y todas sus relaciones.

Existe por tanto, el proceso inverso, denominado Los subhipergrafos reducidos o macrovértices seleccionados son expansión, Ancona-De Floriani [1989], que restituidos sin perder ninguna de sus propiedades y atributos. restituye, con todas sus propiedades. relaciones y atributos cualquier macrovértice o subhipergrafo reducido, a través del reemplazo de los macrovértices de manera recursiva a sus componentes originales.

Ambos algoritmos son de efecto local sobre la estructura de datos.

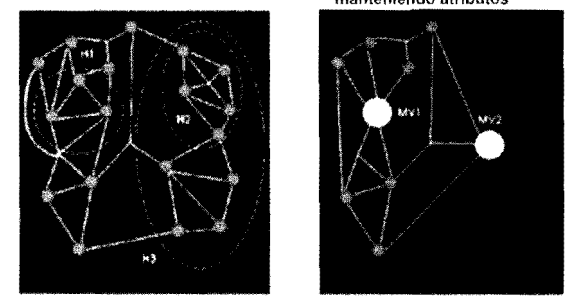

#### Expansíón:

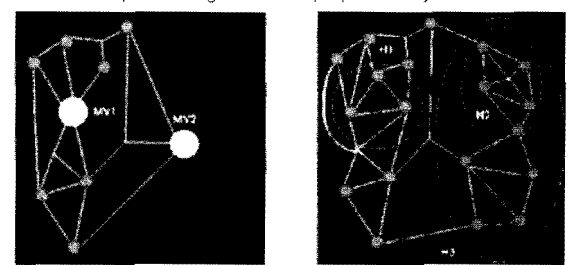

Figura 2: Abstracción y expansión

### METODOLOGÍA

La metodología propuesta, Alonzo-Burgos[1999], Burgos[1999], fue seguida en todas sus etapas, bajo las exigencias proqramáticas de grupo coordinador del proyecto de la Escuela de Geodesia de la Facultad de Ingeniería de La Universidad del Zulia de la siguiente manera:

#### 1) Programación de Espacios:

Se determinaron, en base al equipamiento, personas y actividades; los ambientes requeridos, creando una tabla denominada Programación de Espacios con ciertas caracteristicas técnico-espaciales como dimensiones de los ambientes, en donde se pudiesen agregar por ejemplo, características acústicas y otras que se considerasen de interés. Además de codificarlos numéricamente, se agruparon los ambientes por características técnico-arquitectónicas, creando de esta manera una sectorización de los espacios. Obviamente la sectorización es un criterio altamente subjetivo, convirtiéndose en uno de los componentes que "humaniza e individualiza" la herramienta propuesta.

| Set            |      | Nº. Espacio                | Lado A | Lado b | Агеа   | Cant.        | Stotal 1 | Stotal 2 | Total  |
|----------------|------|----------------------------|--------|--------|--------|--------------|----------|----------|--------|
| 1              | 1.5  | Ofic. Estación Sísmica     | 3.55   | 3.48   | 12.35  |              | 12.35    |          |        |
|                | 1.6  | Estación Sismológica       | 3.58   | 3.48   | 12.46  | 1            | 12.46    | 24.81    |        |
| $\overline{2}$ | 1.7  | Secretaría Departamento    | 3.55   | 3.48   | 12.35  | 5            | 61.75    |          |        |
|                | 1.8  | Jefe Departamento          | 3.58   | 3.48   | 12.46  | $\mathbb{S}$ | 62.30    | 124.05   |        |
| 3              | 1.9  | Secretaría Dirección       | 3.55   | 7.08   | 25.13  |              | 25.35    |          |        |
|                | 1.10 | Dirección                  | 3,55   | 5.06   | 17.96  |              | 17.96    |          |        |
|                |      | 1.11 Archivo               | 3.55   | 1.90   | 6.75   |              | 6.75     | 50.06    |        |
| 4              |      | 1.12 Dirección Biblioteca  | 2.62   | 2.29   | 6.00   | 1            | 6.00     |          |        |
|                |      | 1.13 Secretaría Biblioteca | 2.61   | 2.29   | 5.98   | 1            | 5.98     |          |        |
|                |      | 1.14 Archivo               | 1,80   | 2.29   | 4.12   | 1            | 4.12     |          |        |
|                |      | 1.15 Estanterías           | 7.20   | 4.90   | 35.28  |              | 35.28    |          |        |
|                |      | 1.16 Sala de Lectura       | 7.20   | 7.05   | 50.76  |              | 50.76    | 102.14   |        |
| 5              | 1.17 | Anla Anfiteátrica          | 7.23   | 14.46  | 104.55 |              | 104.55   | 104.55   |        |
| 6              |      | 1.18 San. Alumnas          | 2.27   | 2,95   | 6.70   |              | 6.70     |          |        |
|                |      | 1.19 San. Alumnos          | 2.27   | 2.95   | 6.70   |              | 6.70     |          |        |
|                |      | 1.20 San. Empleadas        | 1.09   | 1.49   | 1.62   |              | 1.62     |          |        |
|                |      | 1.21 San. Empleados        | 1.09   | 1.49   | 1.62   |              | 1.62     |          |        |
|                |      | 1.22 San. Profesoras       | 1.09   | 1.49   | 1.62   | ŧ            | 1.62     |          |        |
|                |      | 1.23 San. Profesores       | 1.09   | 1.49   | 1.62   |              | 1.62     |          |        |
|                |      | 1.24 Limpieza y Lavamopas  | 2.27   | 2.59   | 5.88   |              | 5.88     | 25.77    | 431.38 |

Figura 3: Tabla de Programación de Espacios. Fuente: Szentpaly-Burgos (1997)

#### 2) **Unidades Básicas:**

A partir de la programación de espacios se generaron cada uno de los ambientes requeridos como Unidades Básicas, las cuales son, en este caso, las unidades de diseño mas pequeña, usando modeladores tridimensionales como AutoCAD ®, 3Dstudio ® o cualquier otro. Estos modelos tridimensionales pudiesen ser exportados a formato VRML (Virtual Reality Modeling Language) para ser recorridos con inmersión parcial y/o total, a escala 1:1, a fin de minimizar errores de diseño. (Realidad Virtual)

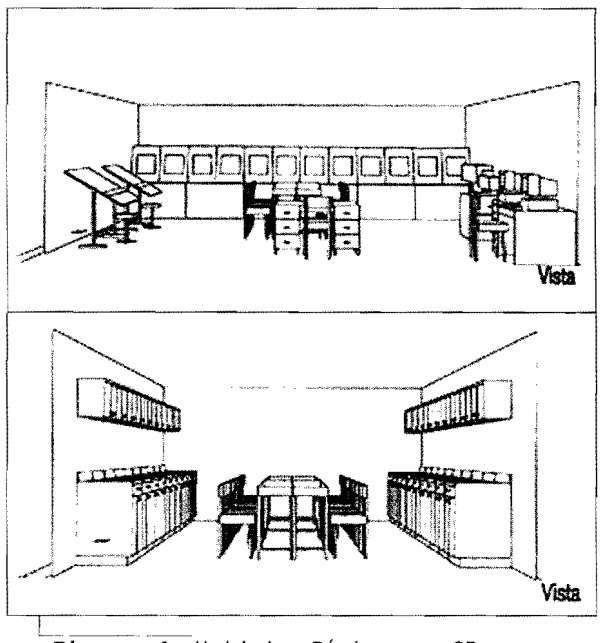

Figuras 4: Unidades Básicas en 3D. Fuente: Szentpaly-Burgos (1997)

Esto obviamente generaría una biblioteca gráfica tridimensional de formato digital, que pudiese ser reutilizadas total o parcialmente como patrón de diseño en otros proyectos similares Estas unidades básicas son los elementos fundamentales del diseño, concepto basado en el lenguaje de patrones de Alexander et alt. [1980].

#### 3) **Matrices de Asociación:**

La aplicación de matrices de asociación establecen las relaciones entre los espacios, es decir, conceptualizan la disposición espacial de la edificación. Es en sintesis la visión esquemática de cómo esperamos disponer tridimensionalmente los ambientes. Se desarrolló el mismo programa de alimentación de la matriz tanto en LlSP como C++, por razones de comodidad del usuario y sistemas operativos, ya que se aplicó el programa en ambiente Windows y en Unix.

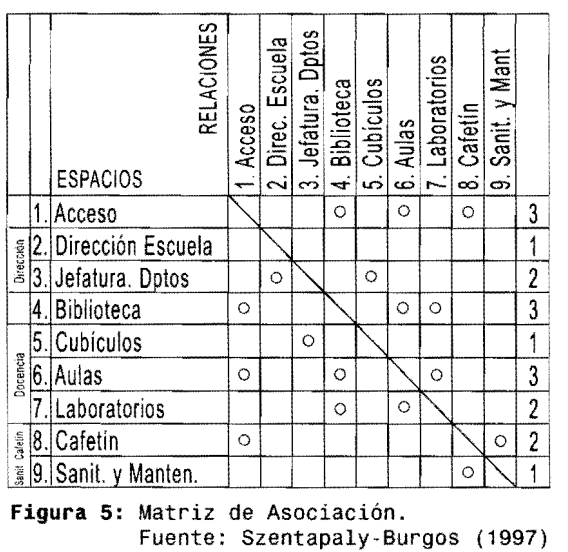

Es importante aclarar que esta matriz no determina, al menos en esta etapa de la metodología propuesta, el grado o intensidad de relación espacial, es decir, solamente se limita a establecer si existe o no una vinculación entre unidades unidades básicas, pero no determina cuán fuerte o débil es ésta. En otra fase del proyecto (para familia de espacios óptimos con algoritmos genéticos) se establecerá ese grado o intensidad de la relación. Adicionalmente la matriz posee una columna final que indica la cantidad de ambientes que se relacionan con el espacio en estudio, se debe recordar, la mención sobre relaciones del tipo uno a muchos.

#### **4) Matrices de Interrelación:**

La aplicación de las matrices de interrelación, es una fase muy importante, ya que a partir del establecimiento de esta estructura de datos, sólida y robusta, definida matemáticamente por Ancona-De Floriani [1989]. se desarrolla la adecuada generación y visualización tridimensional del hipergrafo.

|              | Alternativa Nº1      | Alternativa Nº2 |         |         |                      |    |    |                |     |
|--------------|----------------------|-----------------|---------|---------|----------------------|----|----|----------------|-----|
| $\cdot$      | <b>RELACIONES</b>    |                 |         |         | <b>RELACIONES</b>    |    |    |                |     |
|              | <b>ESPACIOS</b>      | e1              | e2      | e3      | ESPACIOS             | e1 | e2 | e <sub>3</sub> | le4 |
| $\mathbf{1}$ | <b>Acceso</b>        | Ō               |         |         | .iAcceso             | Ō  |    |                |     |
|              | 2. Dirección Escuela |                 | $\circ$ |         | 2. Dirección Escuela |    | Ō  |                |     |
|              | 3. Jefatura. Dptos   | $\circ$         | Ō       |         | 3. Jefatura. Dptos   | Ō  | Ō  |                |     |
|              | 4. Biblioteca        | O               |         |         | 4. Biblioteca        | Ō  |    |                |     |
|              | 5. Cubículos         | Ō               |         |         | 5. Cubículos         |    |    | Ō              |     |
|              | 6. Aulas             | $\circ$         |         | Ó       | 6. Aulas             | O  |    | O              |     |
|              | 7. Laboratorios      |                 |         | $\circ$ | Laboratorios         |    |    | O              |     |
|              | 8. Cafetin           | O               |         |         | 8. Cafetin           | Ō  |    |                | Ō   |
|              | 9. Sanit. y Manten.  | $\circ$         |         |         | 9. Sanit. v Manten.  |    |    |                | O   |

Figura 6: Matrices de Interrelación. Fuente: Szentpaly-Burgos (1997)

Incluso pueden determinarse a gusto del usuario y de manera amigable e interactiva el (los) esquema(s) deseable(s) de organización de los ambientes a través de los hiperarcos, que son los elementos de enlace que vinculan los ambientes o unidades básicas. Cada enlace o hiperarco puede vincular mas de dos vértices. siendo ésta una de las características que diferencia al hipergrafo del grafo, en donde, en éste último los enlaces sólo permiten vincular dos vértices simultáneamente. Además los hiperarcos pueden contener características propias, que en nuestro caso de diseño arquitectónico, es muy útil puesto que estos hiperarcos son en esencia espacios de circulación vertical u horizontal. Se puede notar que en ambas alternativas de la gráfica NO.5, el enlace 1 es el mas "cargado" o conectado, ya que posee la mayor cantidad de ambientes vinculados entre sí. Esta observación será de gran utilidad al momento de aplicar el algoritmo de graficación del hipergrafo. Los hiperarcos son igualmente codificados numéricamente de manera secuencial.

También en este punto, se desarrolló un programa tanto en LlSP como en C++, dependiendo del usuario y del sistema operativo utilizado, que alimenta el archivo con las estructura de datos correspondiente.

# **5) Hipergrafo Inicial:**

Para la generación del hipergrafo inicial, se utilizó como visualizador gráfico tridimensional el AutoCAD, ver 12.00 ®. Para este proyecto específico se generaron dos alternativas, planteadas en el punto anterior, y en ambos casos el enlace 1, el cual era el mas "cargado", siempre se coloca en el centro del área a graficar, siendo éste el fundamento básico de la teoría de graficación del hipergrafo completo de Alonzo-Burgos [1996]. Las coordenadas tridimensionales de ubicación son determinadas automáticamente por el AutoCAD ®, sin embargo al evolucionar el algoritmo de graficación tridimensional y agregando el elemento de intensidad o grado de la relación (punto 3, Matrices de Asociación), se debe considerar otro concepto: retícula isoespacial extendida de Burgos, [1999], el cual previamente determina posiciones de ubicación de elementos del proyecto en el espacio, similar a una preparación del área de trabajo tridimensional, pero que por razones de la extensión de este artículo no se considera con amplitud.

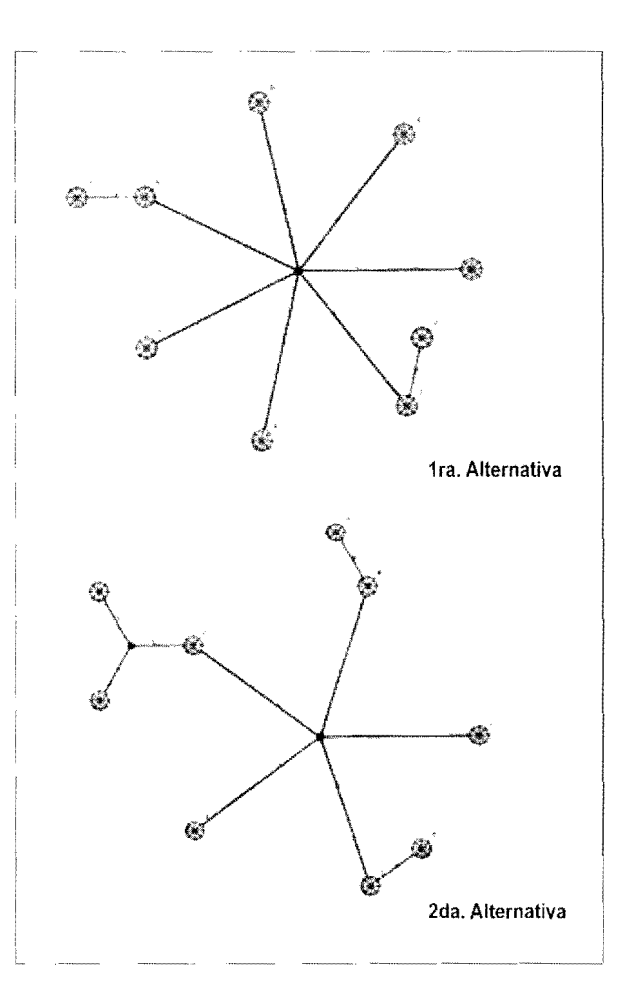

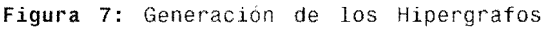

Iniciales. Fuente: Szentpaly·Burgos (1997)

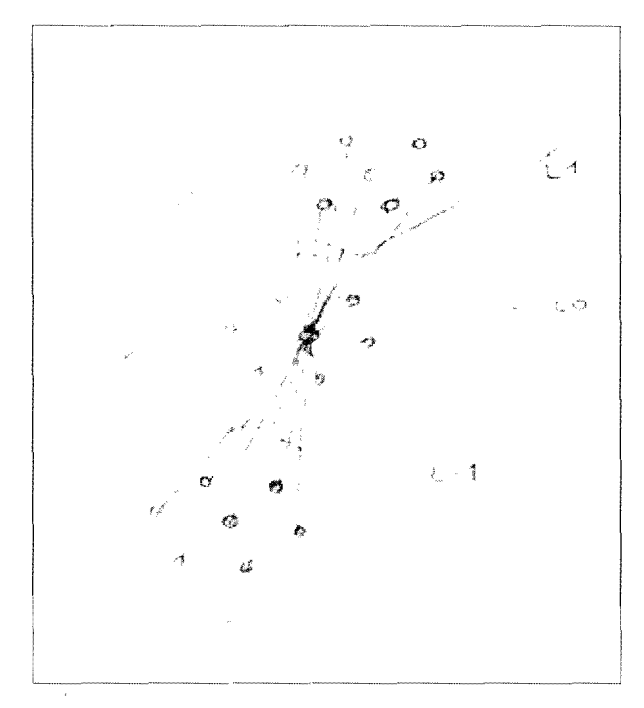

Figura 8: Retícula Isoespacial Extendida. Fuente: Burgos (1999)

#### **6) Edición del hipergrafo inicial:**

En esta etapa se aplican las transformaciones al hipergrafo, utilizando los algoritmos de abstracción y expansión de Ancona-De Floriani [1989], de la misma manera, a la organización espacial inicial con el uso de vértices (esferas), que representan a las unidades básicas, posteriormente aparecen los macrovértices que son generados por selección y agrupamiento de vértices-espacios (esferas), que representan la compresión de la data de las unidades básicas por sector sin perder su información inicial individual, incluyendo sus coordenadas en el espacio, permitiendo el trabajo de edición o reubicación espacial por sectores e hiperarcos, los cuales son los enlaces de múltiples vértices.

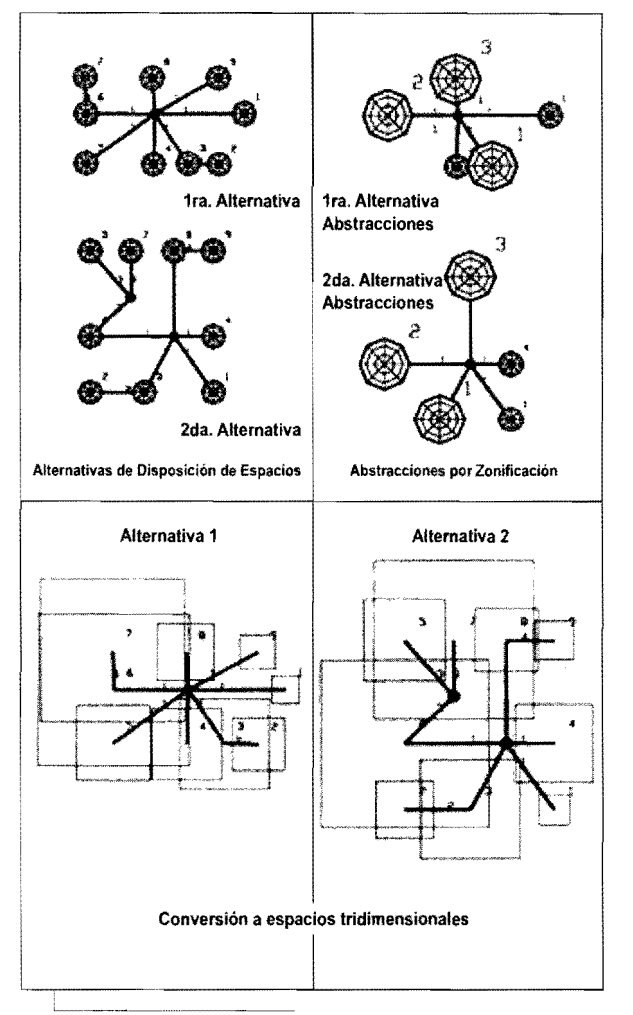

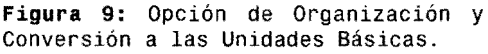

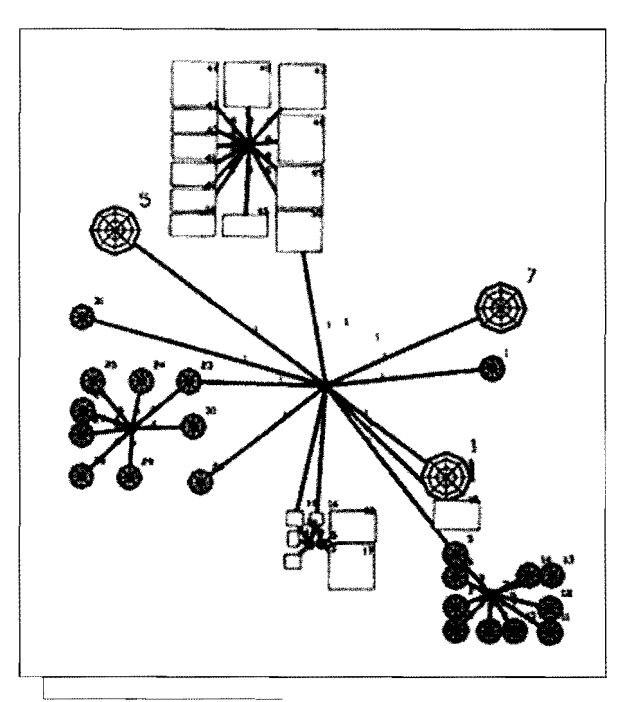

Figura 10: Gráfica combinada de Hipergrafos, Macrovértices, Hiperarcos y Unidades Básicas. Fuente: Szentpaly-Burgos (1997)

Se puede trabajar indistintamente con los vértices y/o macrovértices, y con las unidades básicas directamente, la diferencia entre los métodos es que utilizando vértices y macrovértices se puede llegar a cualquier grado de abstracción y por tanto de sectorización. en incluso a la generación de un solo macrovértice, el cual contendría toda la información del hecho arquitectónico completo generando un concepto interesante y muy especulativo: la hipercompresión del espacio, especie de agujero negro arquitectónico que aun cuando de pequeñas dimensiones su peso específico sería muy alto.

El uso directo de unidades básicas establece la limitación de no poder realizar abstracciones por sectores, es decir, el trabajo sectorial solamente es permitido al realizar la edición espacial usando vértices y macrovértices.

#### **7) Primera aproximación:**

Aquí se establece la conversión del hipergrafo a la primera aproximación de disposición espacial tridimensional seleccionada por el diseñador. Se puede notar en la gráfica NO.8 que los hiperarcos igualmente pueden ser sustituidos por unidades básicas tridimensionales, conformando en caso de así desearlo. espacios de vinculación o de circulación vertical y/u horizontal.

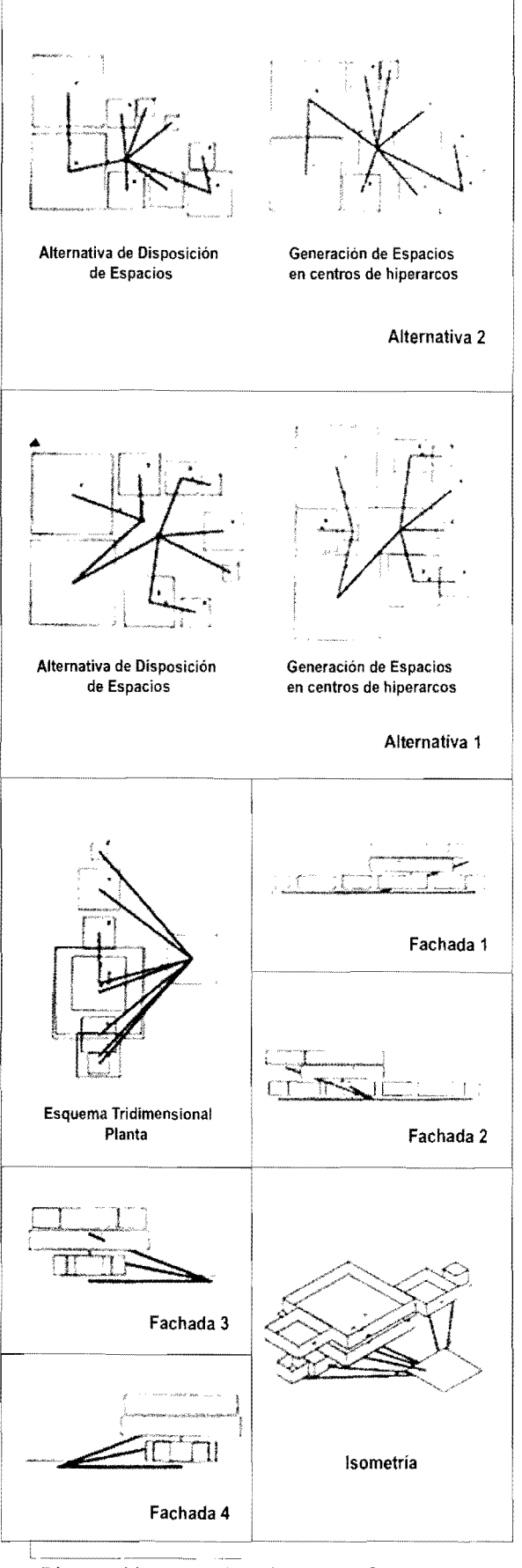

**Figura 11:** Aproximaciones a planos definitivos. Fuente: Szentpaly-Burgos (1997)

Igualmente en la gráfica NO.9, puede visualizarse una organización espacial en tres dimensiones (vista isométrica), en donde, por ejemplo el AutoCAD ® deja de ser un simple graficador para transformarse en un verdadero asistente de diseño por computadoras (real cad).

# **8) Segunda aproximación:**

En la gráfica NO.10 puede observarse en la aproximación, las plantas de las dos alternativas escogidas, luego de realizar movimientos tridimensionales o nuevos posicionamientos "subjetivos" a los hipergrafos iniciales, sin embargo la relación espacial primigenia (interconectividad espacial) no se pierde y por tanto no desvirtúa el concepto teórico original.

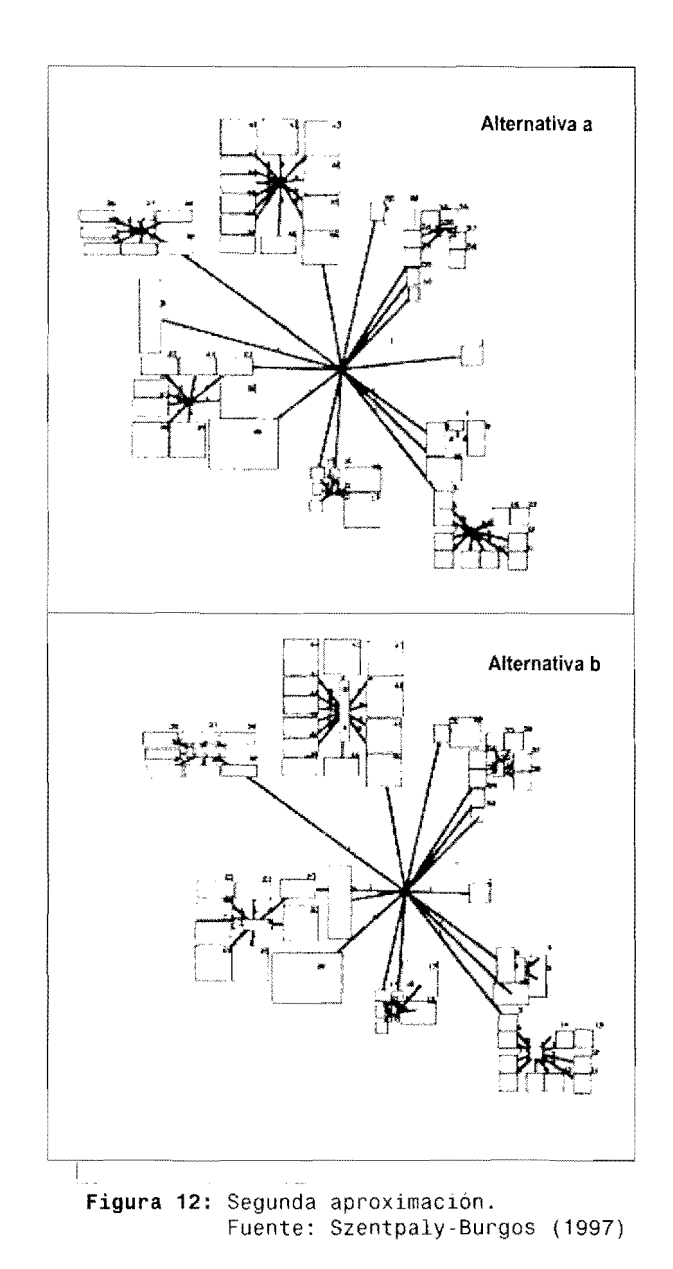

# **9) Plantas definitivas:**

**Para** la generación de las plantas definitivas, con el apoyo del hipergrafo editado y ya decidida la opción final se establece el esquema definitivo de agrupación, siempre manteniendo los conceptos iniciales de disposición espacial de **la** edificación.

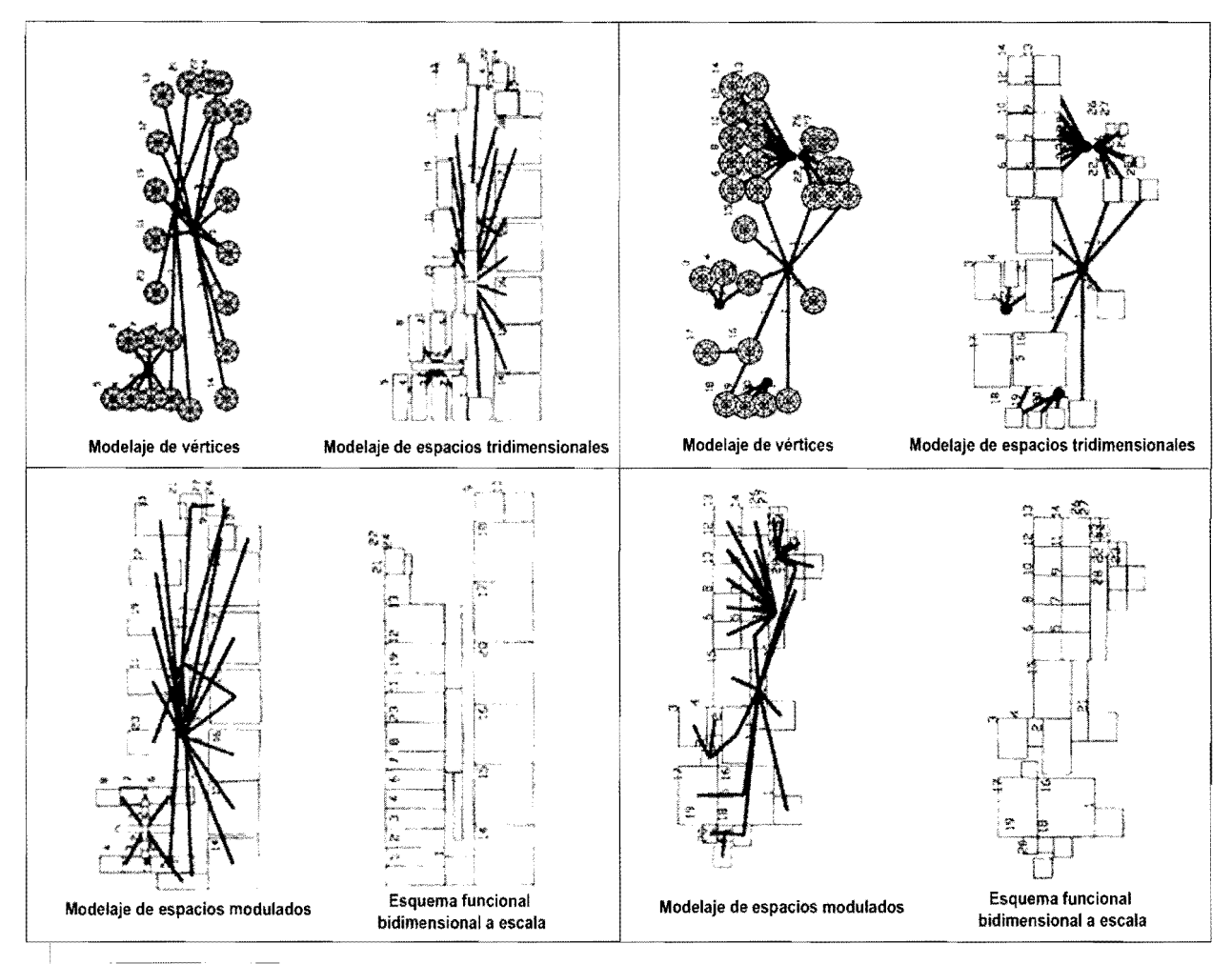

**Figura** 13: Disposición de plantas definitivas. Fuente: Szentpaly·Burgos (1997)

#### **10) Vistas parciales tridimensionales:**

En esta etapa se procede a introducir elementos estéticos y de diseño formal a **la** agrupación definitiva, siempre respetando las características técnicas establecidas en la programación inicial de espacios.

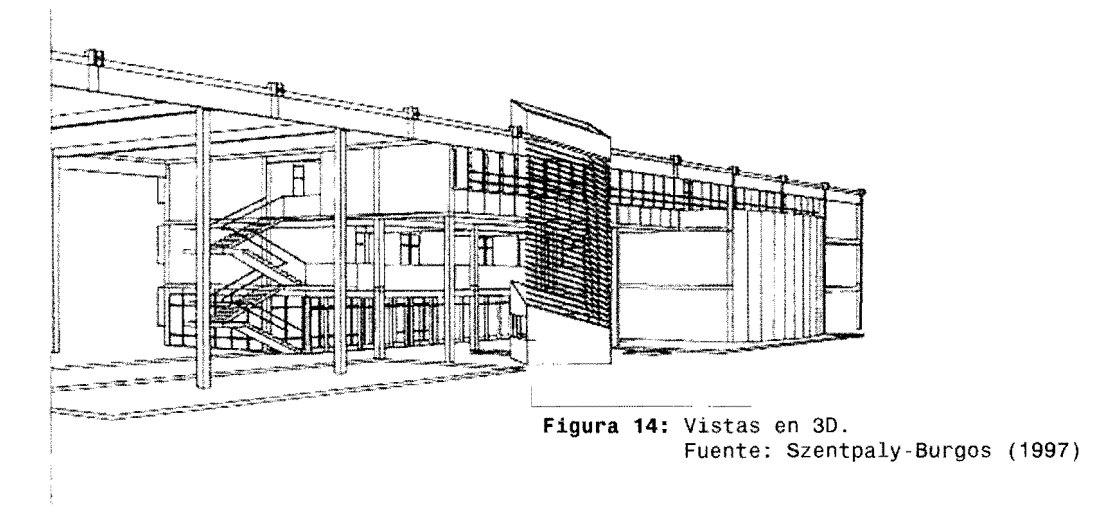

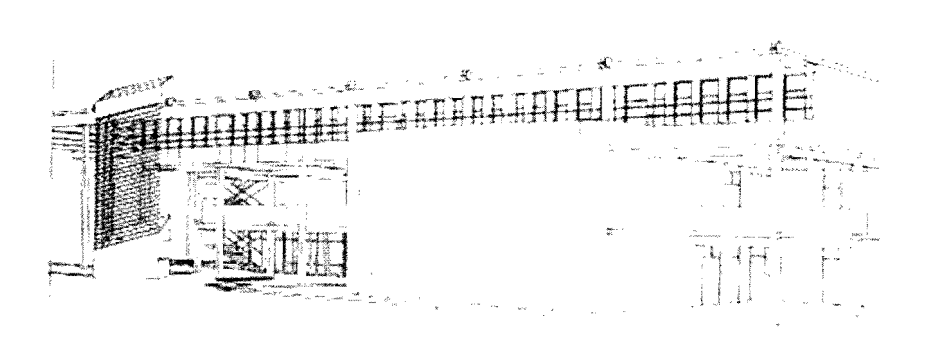

**Figura** 15: Vistas en 3D. Fuente: Szentpaly-Burgos (1997)

### **RESULTADOS**

Como resultado se muestra un anteproyecto (producto de información gráfica-digital) que es el proceso final de definición formal-espacial con ayuda del fotorrealismo generado a partir de las opciones finales generadas por la herramienta de diseño propuesta, simplificando de esta manera, la etapa mecánicomanual de dibujo y conceptualización, de las diferentes fases que intervienen en el difícil proceso de diseño arquitectónico, dejando por tanto un mayor tiempo a pensar, evaluar y decidir.

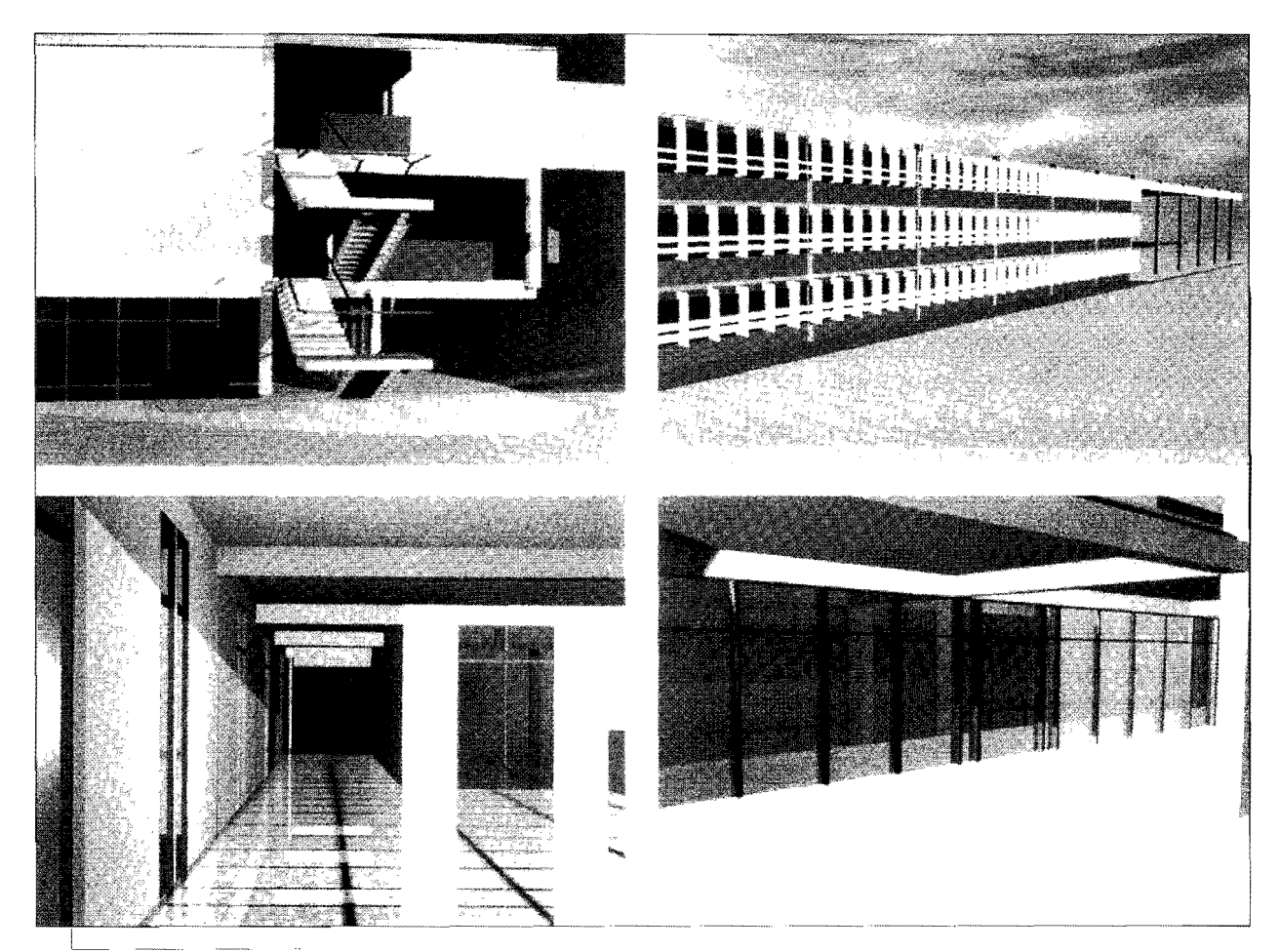

Figura 16: Fuente: Szentpaly-Burgos (1997)

#### **CONCLUSIONES**

No cabe duda alguna, de que la utilización de la metodología propuesta del modelo gráfico tridimensional para la representación del hípergrafo, con las adecuaciones presentadas, en el caso de estudio: la Escuela de Geodesia de la Facultad de Ingeniería de la Universidad del Zulia, abre la posibilidad de ser una herramienta alternativa de fácil manejo, amigable e interactiva para generar un anteproyecto, en tiempos sustancialmente menores que con esquemas tradicionales de trabajo, ayudando en la toma de decisiones importantes para el desenvolvimiento del proyecto y automatizando las fases del proceso de diseño arquitectónico, especialmente cuando se trata de edificaciones de mediana y alta complejidad, especialmente en la fase más importante, la síntesis.

Se comprobó igualmente, las hipótesis planteadas inicialmente en los trabajos de Naranjo et AIt.[1994] y Alonzo-Burgos [1996] sobre la posibilidad de aplicación del hipergrafo en el proceso de diseño arquitectónico como elemento integrador de estructuras de datos gráfica y textual y visualización tridimensional de la misma.

Se aspira que la herramienta siga evolucionando hasta convertirse en un verdadero e integrador CAD, donde el usuario pueda dedicar la mayor parte del tiempo a actividades de decisión, que involucren el éxito de proyecto y manejo relevante de información, en lugar de las mecánicas de dibujo.

El siguiente paso en la metodología propuesta es la incorporación de los algoritmos genéticos para llegar a generar soluciones óptimas de organización espacial de ambientes.

#### **REFERENCIAS**

- Alexander, C., Ishikawa, S., Silverstein, M. (1980). "Un lenguaje de patrones", Barcelona, Editorial Gustavo Gili.
- Alonzo de Mayor, S., Burgos, I. (1999). "Hipergrafo en la Disposición Espacial de Edificaciones", Caracas, Publicación de la 1era CONFERENCIA VENEZOLANA SO-BRE APLICACiÓN DE COMPUTADORAS EN ARQUI-TECTURA (ConVeACA 1999), Editores Gustavo Llavaneras-Enssa Negrón, Editorial LTAD.
- Alonzo de Mayor, S., Burgos, 1. (1997). "Uso del Hipergrafo Estructurado en el Proceso de Diseño Arquitectónico", Buenos Aires, Publicación de las Primeras Jornadas Nacionales de Gráfica Digital, Editor Arturo Montagú, Ed. CEADIG, ISBN 950-25-0424-9.
- Alonzo de Mayor, S., Burgos, 1. (1996). "Modelo Gráfico Tridimensional para la representación del Hipergrafo Estructurado", Trabajo de Grado, Maracaibo,.Facultad de Arquitectura y Diseño, División de Estudios para Graduados, Universidad del Zulia.
- Ancona, M., De Floriani, L. (1989). "A hipergraph based hierarchical data structure and its applications" Computational Mechanics Publicatíons. Adv. Eng. Software., Vol 11, Nº 1.
- Bergé, Claude. (1970). " Graphes et hypergraphes", Dunod. Paris
- Burgos, Iván (1999). "El Hipergrafo en Ambientes Sintéticos para la Disposición Espacial de Edificaciones". Trabajo de Ascenso, Maracaibo, Facultad de Arquitectura y Diseño, División de Estudios para Graduados, Universidad del Zulia, [On-line]. Disponible en: htlp://www.arq.luz.ve/personales/iburgos
- Naranjo, C., Burgos, I., Gilles, K. (1994). "Modelo Gráfico basado en el Hipergrafo Estructurado para las disposiciones espaciales en Arquitectura". Trabajo de Grado, Maracaibo, Facultad de Arquitectura y Diseño, División de Estudios para Graduados, Universidad del Zulia. Mitchel J. William, 1977, "Computer Aided Architectural Design". Petrocelli/Charter Editor. New York.
- · Szentpaly, I., Burgos, I. (1997). "El modelo gráfico tridimensional para la representación del hipergrafo estructurado en el proceso de diseño en Arquitectura", Trabajo de Grado, Maracaibo, Facultad de Arquitectura y Diseño, División de Estudios para Graduados, Universidad del Zulia.

#### **Referencias electrónicas**

• "Hipergrafos, Realidad Virtual y Arquitectura (Hypergraphs, Virtual Reality and Architecture)" (1997). lowa State University. [On-line].

Disponible en: http://www.arq.luz.ve/personalesliburgos

• "Hypergraphs and architecture" (1998). lowa State University. [On-line].

Disponible en: http://www.arq.luz.ve/personales/iburgos

#### **Marcas registradas**

AutoCAD es marca registrada de AutoDesk, Inc. 3D Studio es marca registrada de AutoDesk, Inc., a traves de su división Discreet.